Wissenschaftliche Arbeit zur Erlangung des Grades Bachelor of Science an der Technischen Universität München

# **Dantzig-Wolfe Dekomposition für die Personaleinsatzplanung für flexible und zyklische Arbeitszeitmodelle**

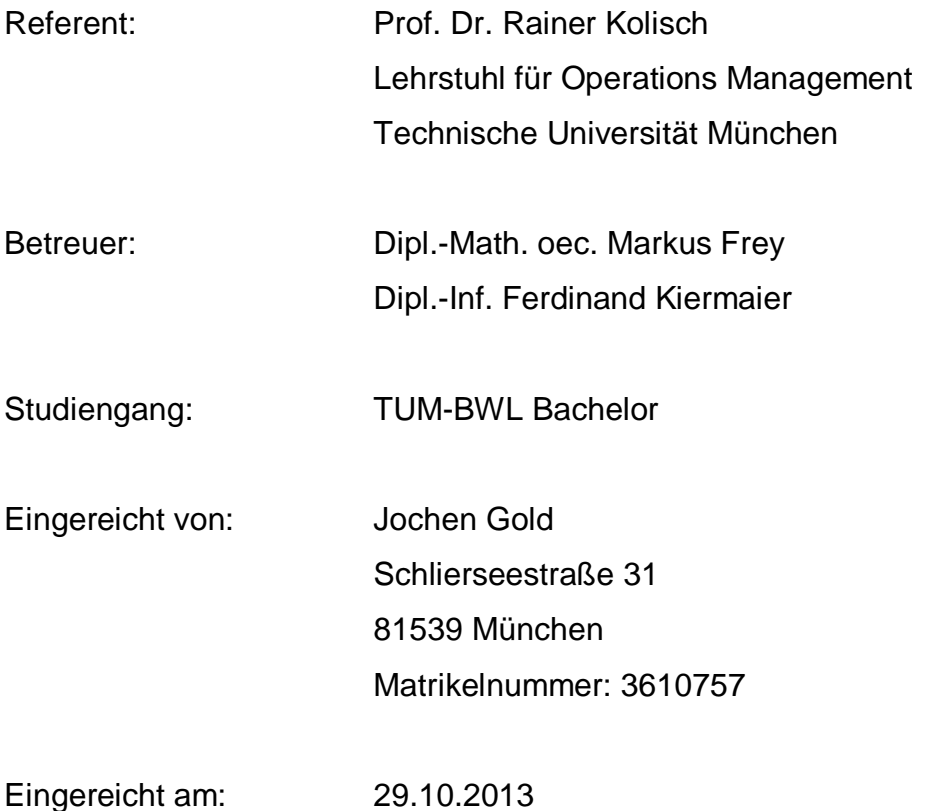

# **Inhaltsverzeichnis**

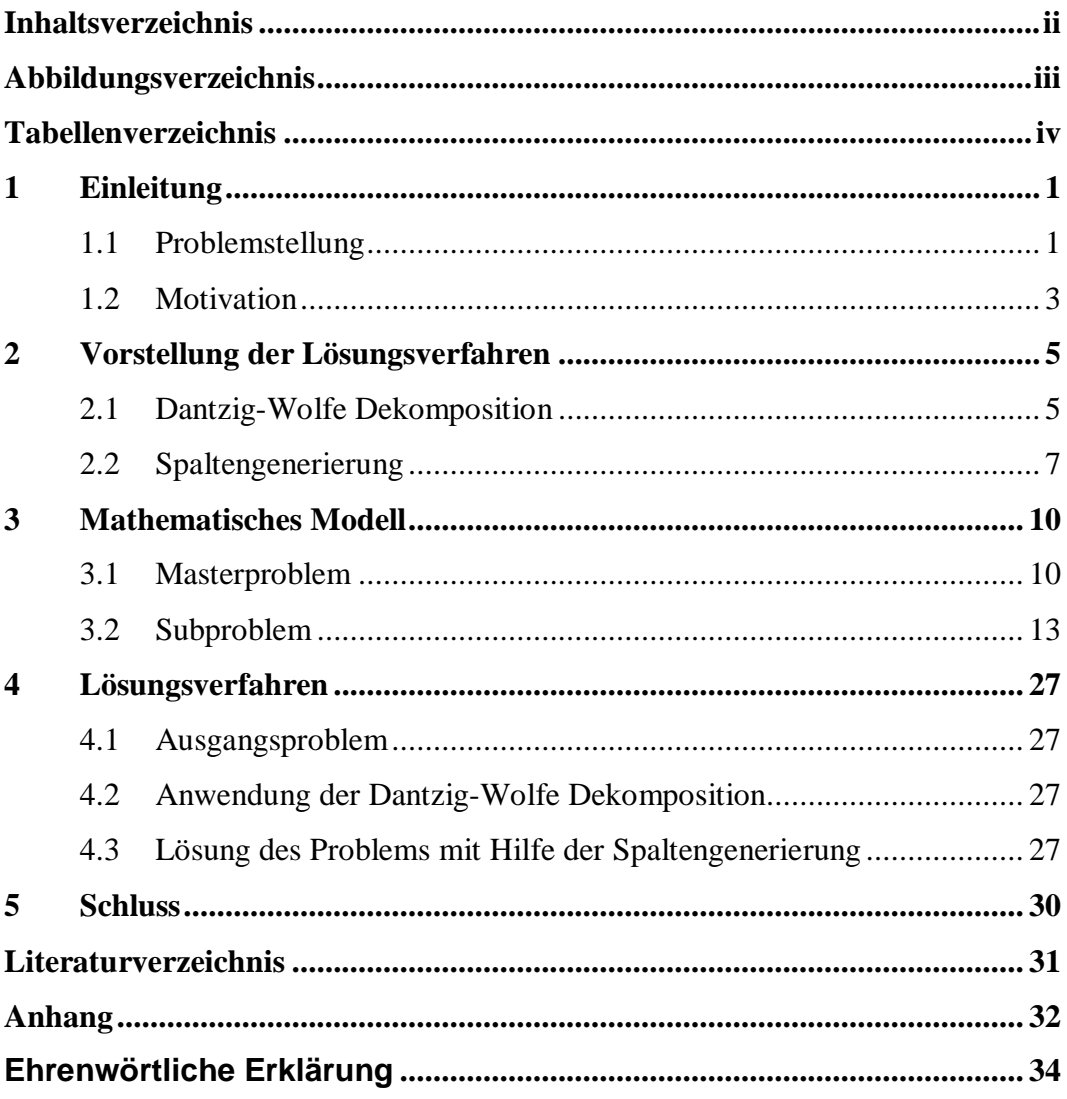

# **Abbildungsverzeichnis**

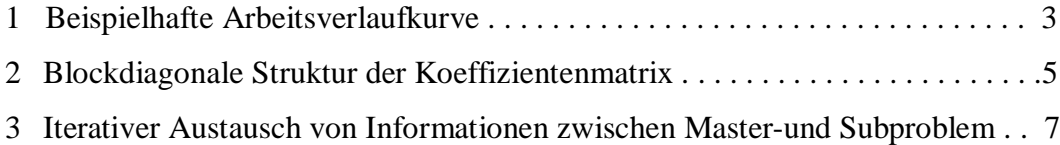

# **Tabellenverzeichnis**

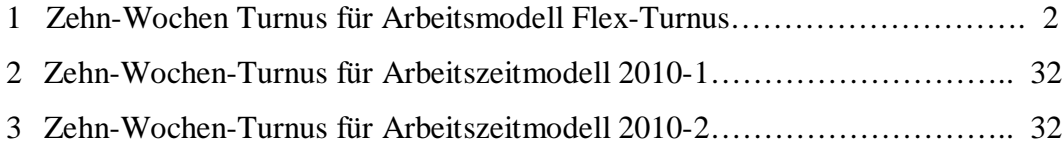

## **1 Einleitung**

Der Münchner Flughafen ist mit einem Aufkommen von über 38,4 Millionen Passagieren im Jahr 2012 eines der bedeutendsten Drehkreuze im europäischen und internationalen Luftverkehr. Laut einer Luftverkehrsprognose der Intraplan Consulting GmbH aus dem Jahr 2006, soll dieses Passagieraufkommen bis zum Jahr 2020 auf über 57,3 Millionen steigen. Von diesem Anstieg sind vor allem auch die Bodenvekehrsdienstleister betroffen, welche nach Ashford et al. unter anderem für den Umschlag des Gepäcks und der Fracht, für den Transport der Flugzeugbesatzung und der Passagiere als auch für diverse Reinigungsprozesse verantwortlich sind. Wichtigster und zugleich schwierigster Aspekt der Abfertigungsunternehmen ist die Personaleinsatzplanung, um zum einen den Bedarf an benötigten Arbeitskräften zu decken, und zum anderen deren kosten- und zeiteffiziente Einteilung.

Diese Bachelorarbeit beschäftigt sich mit der Personaleinsatzplanung der Aeroground Flughafen München GmbH, im Folgenden Aeroground GmbH genannt. Im Jahr 2012 lag deren Marktanteil am Münchner Flughafen bei 69 Prozent, was einen Gepäckumschlag von ca. 19 Millionen Gepäckstücken und ein Umschlag von 276.000 Tonnen Luftfracht beinhaltete.

## **1.1 Problemstellung**

Ziel dieser Bachelorarbeit soll es sein, mit Hilfe eines mathematischen Modells die Personaleinsatzplanung der Aeroground GmbH zu verbessern. Es wird zwischen festangestellten bzw. regulären und temporären Arbeitskräften unterschieden. Die regulären Arbeitskräfte sind jeweils alle in einem von sechs Arbeitszeitmodellen eingeteilt, wobei im Rahmen dieser Arbeit nur drei davon betrachtet werden: 2010-1, 2010-2 und Flex-Turnus. Die einzelnen Arbeitszeitmodelle gliedern sich in zehn wöchentliche Arbeitsmuster, sogenannte Turnusse, welche festlegen, an welchen Tagen und in welchen Schichten gearbeitet werden muss. Dabei wird bei den Tagen zwischen Pflicht- und optionalen Arbeitstagen und bei den Schichten zwischen Früh-, Mittel- und Spätschicht unterschieden. Jedoch sind die Anfangs- und Endzeiten der Schichten nicht in vornherein bestimmt, sondern nur Intervalle, in denen die Schicht beginnen und enden muss. Damit erreicht man, dass die Schichten an den Arbeitsbedarf des jeweiligen Tages angepasst werden

können. Die eingeteilten Arbeitskräfte in den einzelnen Arbeitszeitmodellen, sind gleichmäßig auf die einzelnen Turnusse aufgeteilt, und wechseln diesen wöchentlich, um eine gerechte Verteilung der Arbeitszeiten unter den Arbeitern zu gewährleisten. Zudem sind die jeweiligen Pausenzeiten in den Schichten der Arbeitskräfte nicht in vornherein bestimmt. Es ist also nicht zwingend, die Pausenzeit an einem Stück abzuhalten. Vielmehr ist es möglich unter Beachtung bestimmter Regelungen zu den Pausen, mehrere kleine Pausen einzuteilen. Aus dieser Kombination von anpassungsfähigen Schichtanfangs- und Endzeiten, der Rotation der Arbeitskräfte zwischen den Turnussen und den Pausenregelungen entstehen flexible Arbeitszeitmodelle mit zyklischen Arbeitsmustern. Ein beispielhaftes Arbeitszeitmodell mit den zehn verschiedenen Arbeitsmustern zeigt Tabelle 1.

| Kalenderwoche  | Wochentage |          |          |          |          |          |              |  |  |
|----------------|------------|----------|----------|----------|----------|----------|--------------|--|--|
|                | Mo         | Di       | Mi       | Do       | Fr       | Sa       | So           |  |  |
|                | F          | F        | F/S      | S        | S        | $X^{*2}$ |              |  |  |
| $\overline{2}$ |            |          |          | F        | F        | F/S      | S            |  |  |
| 3              | S          | $X^{*2}$ |          |          |          |          | F            |  |  |
| $\overline{4}$ | F          | F/S      | S        | S        | $X^{*2}$ |          |              |  |  |
| 5              |            |          | F        | F        | F/S      | S        | S            |  |  |
| 6              | $X^{*2}$   |          |          |          |          | F        | $\mathbf{F}$ |  |  |
| 7              | F/S        | S        | S        | $X^{*2}$ |          |          |              |  |  |
| 8              |            | F        | F        | F/S      | S        | S        | $X^{*2}$     |  |  |
| 9              |            |          |          |          | F        | F        | F/S          |  |  |
| 10             | S          | S        | $X^{*2}$ |          |          |          |              |  |  |

Tabelle 1: Zehn-Wochen Turnus für Arbeitsmodell Flex-Turnus

Die Abkürzung F in Tabelle x steht für eine verpflichtende Frühschicht, F/S bedeutet, dass in der Früh- oder Spätschicht gearbeitet werden muss, und die Abkürzung S steht für eine verpflichtende Spätschicht. Das Zeichen X<sup>\*2</sup> steht für einen eingangs erwähnten optionalen Arbeitstag, genauer eine optionale Spätschicht, in die der Arbeiter eingeteilt werden kann, jedoch nicht eingeteilt werden muss.

Des Weiteren ist jeder Arbeiter einer von sechs Qualifikationen zugeteilt. Diese Qualifikationen haben eine transitive Ordnung, das heißt, dass jede höhere Qualifikation eine niedrigere ersetzen kann. Der Bedarf an Arbeitskräften an den jeweiligen Tagen und den jeweiligen Perioden basiert auf dem Flugplan. Dieser wird jeweils für ein halbes Jahr im Voraus erstellt, ein Sommer- und ein Winterflugplan. Daraus ergibt sich ein unregelmäßiger Arbeitsverlauf, beispielhaft für einen Tag in Abbildung 1 ersichtlich. Das Ziel ist es, den täglichen Arbeitsbedarf mit so vielen festangestellten Arbeitskräften wie möglich zu decken und den Rest mit den temporären Arbeitern.

Die unterschiedlichen Arbeitszeitmodelle unterscheiden sich unter anderem hinsichtlich der Bruttoschichtlänge, der Gesamtpausendauer, der maximalen Anzahl an Pausen, der maximalen Anzahl unterschiedlicher Schichtstartzeitpunkten und der Grenzen für Über- und Unterstunden. Für eine genauere Betrachtung der Unterschiede empfiehlt sich die Bachelorarbeit von Marie-Luise Breiner und Franziska Scheer "*Mathematische Modellierung der Personaleinsatzplanung bei der Aeroground Flughafen München GmbH*".

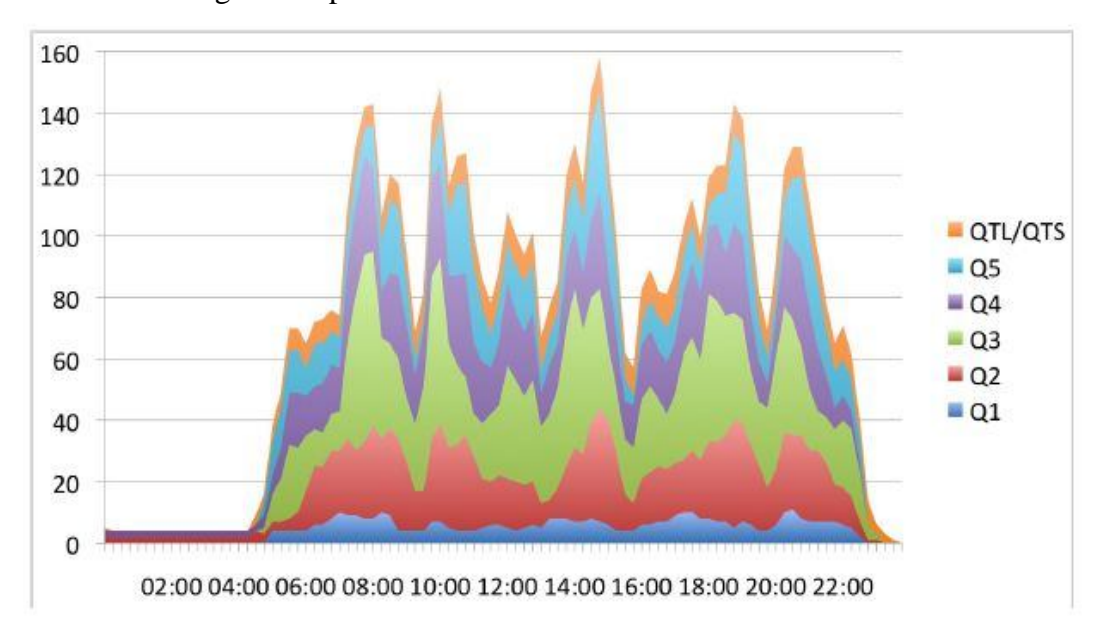

Abbildung 1: Beispielhafte Arbeitsverlaufkurve

## **1.2 Motivation**

Die Motivation für die flexiblen Arbeitszeitmodelle mit zyklisch wiederkehrenden Arbeitsmustern entsteht aus den damit erlangten Vorteilen sowohl seitens der Arbeitskräfte als auch seitens des Arbeitgebers, in dieser Arbeit die Aeroground GmbH. Im Gegensatz zu der Schichtplanung von J. Bard (2004), welcher mit sogenannten ad hoc beziehungsweise spontanen Schichtplänen arbeitet, ergibt sich aus den hier behandelten Schichtplänen eine Planungssicherheit für beide Seiten. Aufgrund der Tatsache, dass die Arbeitskräfte innerhalb eines Arbeitszeitmodells, wöchentlich ihre Arbeitsmuster bzw. den Turnus wechseln, erlangt man eine gerechte Verteilung der Arbeitszeiten und der Schichten und aus Folge dessen auch eine Gleichbehandlung seitens der Wochenendarbeit. Purnomo und Bard (2006) beschäftigen sich in ihrer Arbeit mit Schichtplänen, welche bereits feste Start- und Endzeiten besitzen. Hieraus lässt sich nur eine geringe Anzahl von möglichen Schichten generieren, was zu einer geringen Flexibilität führt. Die in dieser Arbeit behandelte flexible, zyklische Schichtplanung ermöglicht dem Arbeitgeber im Unterschied dazu eine kosten- und zeiteffiziente Einplanung des Personals und eine Flexibilisierung der einzelnen Schichten zur Deckung des Arbeitsbedarfs in den einzelnen Perioden.

## **2 Vorstellung der Lösungsverfahren**

Im Folgenden Kapitel werden die Methoden zur Lösung des Ausgangsproblems vorgestellt. Zum einen ist das die Dantzig-Wolfe Dekomposition in Kapitel 2.1 und zum anderen die Spaltengenerierung in Kapitel 2.2, welche angewendet werden, um das mathematische Problem zu lösen. Aufgrund der Komplexität dieser Methoden, werden beide mit Hilfe eines Beispiels näher betrachtet. Grundlage dieses Kapitels sind die Arbeiten von Dantzig und Wolfe (1960) und Lübbecke und Desrosiers (2005).

#### **2.1 Dantzig-Wolfe Dekomposition**

Das Prinzip der Dantzig-Wolfe Dekomposition besteht darin, ein Problem zu zerlegen, nämlich in ein Master- und ein Pricing-Problem.

Um ein Ausgangsproblem nach Dantzig-Wolfe zerlegen zu können, muss es jedoch eine bestimmte Form aufweisen. Demnach muss die Koeffizientenmatrix eine blockdiagonale Struktur mit verbindenden Nebenbedingungen annehmen. Diese Blöcke beinhalten jeweils Koeffizienten mit Werten ungleich null.

Abbildung 2: Blockdiagonale Struktur der Koeffizientenmatrix

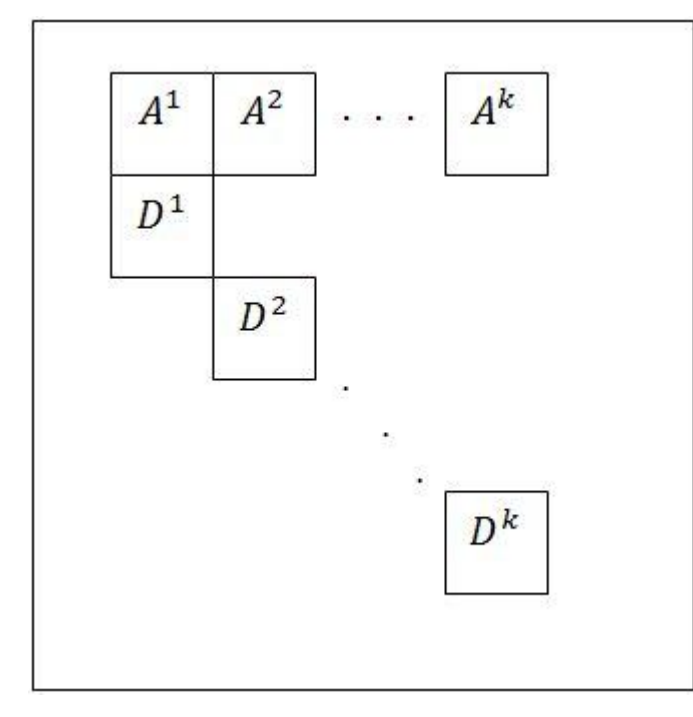

Die Koeffizientenmatrix muss somit aus verbindenden und unabhängigen Nebenbedingungen bestehen. Man betrachte folgendes Ausgangsproblem, um sich die Zerlegung zu verdeutlichen:

Minimiere 
$$
\sum_{k \in K} c^k \cdot x^k
$$
 (2.1)

unter den Nebenbedingungen

$$
\sum_{k \in K} A^k \cdot x^k \le b \tag{2.2}
$$

$$
D^k \cdot x^k \le d^k \qquad \qquad \forall \ k \in K \tag{2.3}
$$

 $x^k \in \mathbb{Z}_{+}^n$  $\forall k \in K$  (2.4)

K ist in diesem Beispiel die Menge an Blöcken und  $A<sup>k</sup>$  bzw.  $D<sup>k</sup>$  bilden die Koeffizientenmatrix, wobei  $A^k$  die verbindenden und  $D^k$  die unabhängigen Blöcke an Nebenbedingungen darstellt.

Nun wird eine Menge  $X^k$  deklariert, so dass gilt:

 $X^k = \{x^k \in \mathbb{Z}_+^{nk}, D^k \cdot x^k \leq d^k\},\,$ 

und dass Ausgangsproblem kann wie folgt abgeändert werden:

Minimiere 
$$
\sum_{k \in K} c^k \cdot x^k
$$
 (2.5)

unter den Nebenbedingungen

$$
\sum_{k \in K} A^k \cdot x^k \le b \tag{2.6}
$$

 $x^k \in X$  $\forall k \in K$  (2.7)

Das neu entstandene Problem enthält nur noch die verbindenden Nebenbedingungen mit der Variable  $x^k$ , welche zur Erfüllung der fehlenden, unabhängigen Nebenbedingungen dient. Aufgrund der Anwendung der Dantzig-Wolfe Dekomposition und der damit verbundenen Veränderung des Ausgangsproblems reduziert sich die Anzahl der Restriktionen, jedoch kann die jene an Spalten sehr groß

werden. Um dieses Problem effizient lösen zu können, bedient man sich der Methode der Spaltengenerierung, welche im nächsten Kapitel genauer beschrieben wird.

## **2.2 Spaltengenerierung**

Wie bereits in Kapitel 2.2 erklärt, kann es aufgrund der Umsetzung der Dantzig-Wolfe Dekomposition zu einer großen Menge an Spalten kommen. Um dies zu verhindern, löst man das Masterproblem anfangs nur mit einer Teilmenge der Spalten, welche man z.B. durch das Anwenden einer geeigneten Heuristik erhält. Aufgrund der Tatsache, dass man nur mit einer Teilmenge der Spalten beginnt, wird das Masterproblem zum beschränkten Masterproblem. Durch diese Lösung erhält man die jeweiligen dualen Variablen, welche man im Pricing-Problem verwendet, um neue Spalten zu generieren, die den Zielfunktionswert des beschränkten Masterproblems verbessern. Das Master- und Pricing-Problem tauschen somit iterativ Informationen aus, um das Ausgangsproblem optimal zu lösen (vgl. Abbildung 3). Im Folgenden wird das Pricing-Problem nur noch als Subproblem bezeichnet.

Abbildung 3: Iterativer Austausch von Informationen zwischen Master-und Subproblem

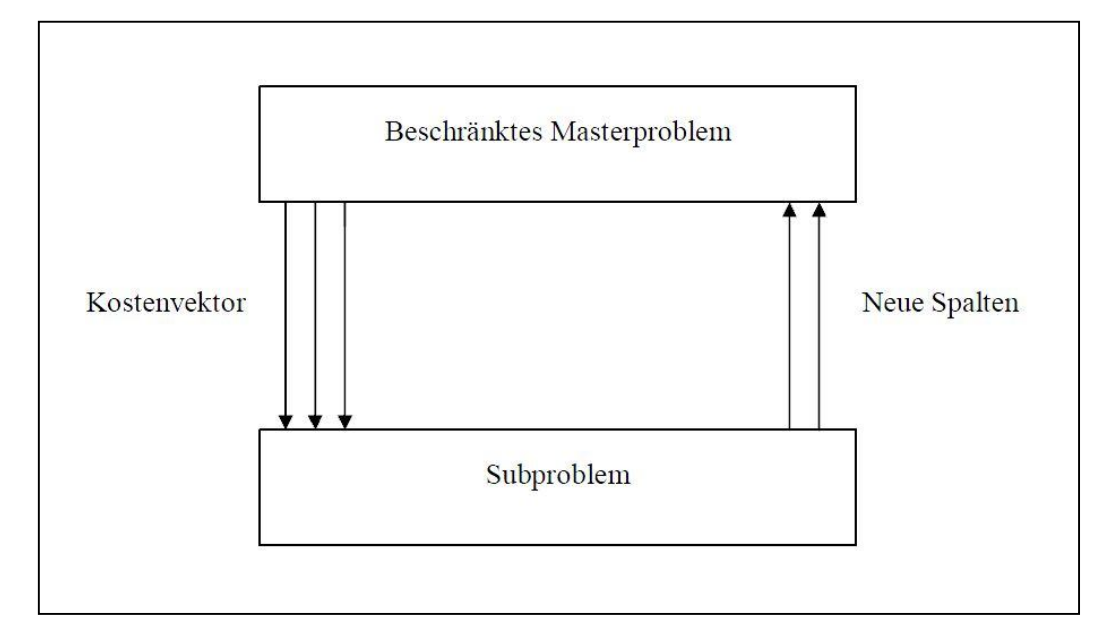

Um diesen Sachverhalt eingehender zu Erläutern, wird folgendes beschränktes Masterproblem genauer betrachtet:

Minimiere 
$$
\sum_{j \in J} c_j \cdot x_j
$$
 (2.8)

unter den Nebenbedingungen

$$
\sum_{j \in J} a_j \cdot x_j \ge b \tag{2.9}
$$

$$
x_j \in X \tag{2.10}
$$

Die reduzierten Kosten einer Spalte j ∈ J berechnet man durch  $c_j - ya_j$ , wobei y den reduzierten Kostenvektor darstellt. Aufgrund Vorliegens eines Minimierungsproblems, verbessert eine Spalte den Zielfunktionswert des Masterproblems nur, wenn die reduzierten Kosten negativ sind. Bei Maximierungsproblemen verhält es sich umgekehrt. Hier kommt es nur zu einer Verbesserung, wenn sich die reduzierten Kosten positiv einstellen. Das Subproblem daraus ergibt sich wie folgt:

Minimiere 
$$
(c_j - ya_j)x_j
$$
 (2.11)

unter den Nebenbedingungen

$$
Dx_j \le d \tag{2.12}
$$

$$
x_j \in \mathbb{Z}_+^n \tag{2.13}
$$

Ein Subproblem wird somit für jeden Block  $k$  ∈ K des Ausgangsproblems (2.1) – (2.4) generiert. Wie man anhand der Nebenbedingung (2.12) sehen kann, wurde die unabhängige Nebenbedingung (2.3) des Ausgangsproblems in das Subproblem ausgelagert, was allgemein für jede unabhängige Nebenbedingung Anwendung findet. Wird nun durch das Subproblem eine Spalte mit reduzierten Kosten gefunden, wird diese an das beschränkte Masterproblem übergeben und eingebunden. Daraus ergibt sich wieder eine neue Lösung für den Zielfunktionswert und den damit verbundenen Werten des Kostenvektors, welche wieder an das

Subproblem weitergeleitet werden, um eine neue Spalte mit negativen reduzierten Kosten zu finden. Dieser Vorgang wiederholt sich solange, bis keine Spalte mehr gefunden wird, welche den Zielfunktionswert des beschränkten Masterproblems verbessern kann (vgl. Abbildung 3). Diese zuletzt gefundene Lösung stellt damit die optimale Lösung für das Ausgangsproblem.

## **3 Mathematisches Modell**

## **3.1 Masterproblem**

Wie bereits in Kapitel 2 erklärt, dient das Masterproblem dazu, den Arbeitsbedarf in jeder Periode mit den geeigneten Qualifikationslevel zu decken, unter Berücksichtigung der entstehenden Kosten. Hierbei wird folgende Notation verwendet:

Variablen

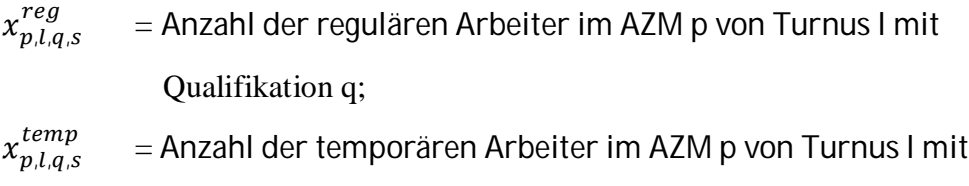

Qualifikation q;

 $y_{d,t}$  = Anzahl an ungedecktem Arbeitsbedarf an Tag d in Periode t;

#### Parameter

- $\bar{c}_s^{reg}$  = Kosten für Über- bzw. Unterstunden eines regulären Arbeiters in Schicht s  $\in$  S;
- $\bar{c}_s^{temp}$ ௧ = Kosten für Über- bzw. Unterstunden eines temporären Arbeiters in Schicht s  $\in$  S;

$$
\Phi_{p,l,d,t}^{Dem} = 1
$$
, falls an Tag d in Periode t gearbeitet wird, 0 sonst;

- $O_{p,l,q}^{+}(r)$  = Anzahl an Arbeitern, die in AZM p in Turnus l maximal r Stunden arbeiten dürfen;
- $O_{p,l,q}^-(r)$  = Anzahl an Arbeitern, die in AZM p in Turnus l minimal r Stunden arbeiten müssen;
- $K_{a,d,t}$  = Arbeitsbedarf für Qualifikation q an Tag d in Periode t;
- $c_{d,t}$  = Kosten für ungedeckten Arbeitsbedarf an Tag d in Periode t;

#### Mengen

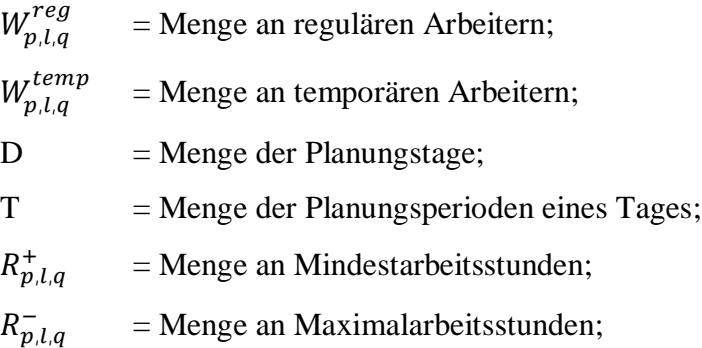

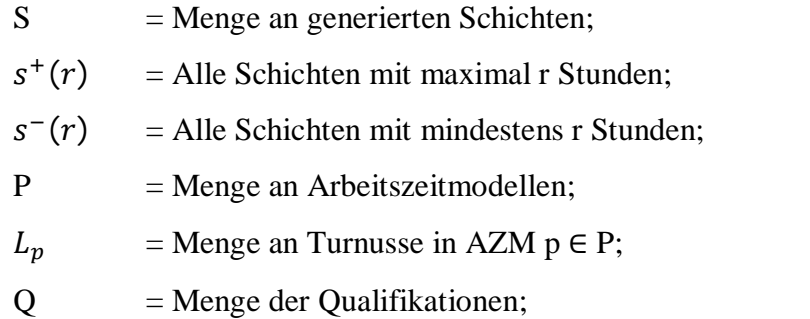

Das entsprechende Modell des Masterproblems nimmt dabei folgende Gestalt an:

Minimiere 
$$
\sum_{p \in P} \sum_{l \in L_p} \sum_{q \in Q} \sum_{s \in S_{p,l}} \bar{c}_s^{temp} \cdot x_{p,l,q,s}^{temp}
$$
  
+ 
$$
\sum_{p \in P} \sum_{l \in L_p} \sum_{q \in Q} \sum_{s \in S_{p,l}} \bar{c}_s^{reg} \cdot x_{p,l,q,s}^{reg} + \sum_{d \in D} \sum_{t \in T} c_{d,t} \cdot y_{d,t}
$$
 (3.1)

unter den Nebenbedingungen

 $\sum_{p,l,q,s} x_{p,l,q,s}^{reg}$ 

 $\geq O_{p,l,q}^-$ 

 $_{s\in S_{p,l}}$ 

$$
\sum_{p \in P} \sum_{l \in L_p} \sum_{q \in Q: q \le q'} \sum_{s \in S_{p,l}} \Phi_{p,l,d,t}^{Dem} \cdot (x_{p,l,q,s}^{reg} + x_{p,l,q,s}^{temp}) \qquad \forall q \in Q, (3.2)
$$
  

$$
+ y_{d,t} \ge K_{q,d,t} \qquad d \in D,
$$
  
 $t \in T,$ 

$$
\sum_{s \in S_{p,l}} x_{p,l,q,s}^{reg} \ge 0_{p,l,q}^+(r) \qquad \forall p \in P, \quad (3.3)
$$
\n
$$
l \in L_{p,l}
$$
\n
$$
q \in Q, \qquad r \in R_{p,l,q}^+
$$

 $\forall p \in P, (3.4)$  $l \in L_p$ ,  $q \in Q$ ,

 $r \in R_{p,l,q}^-$ 

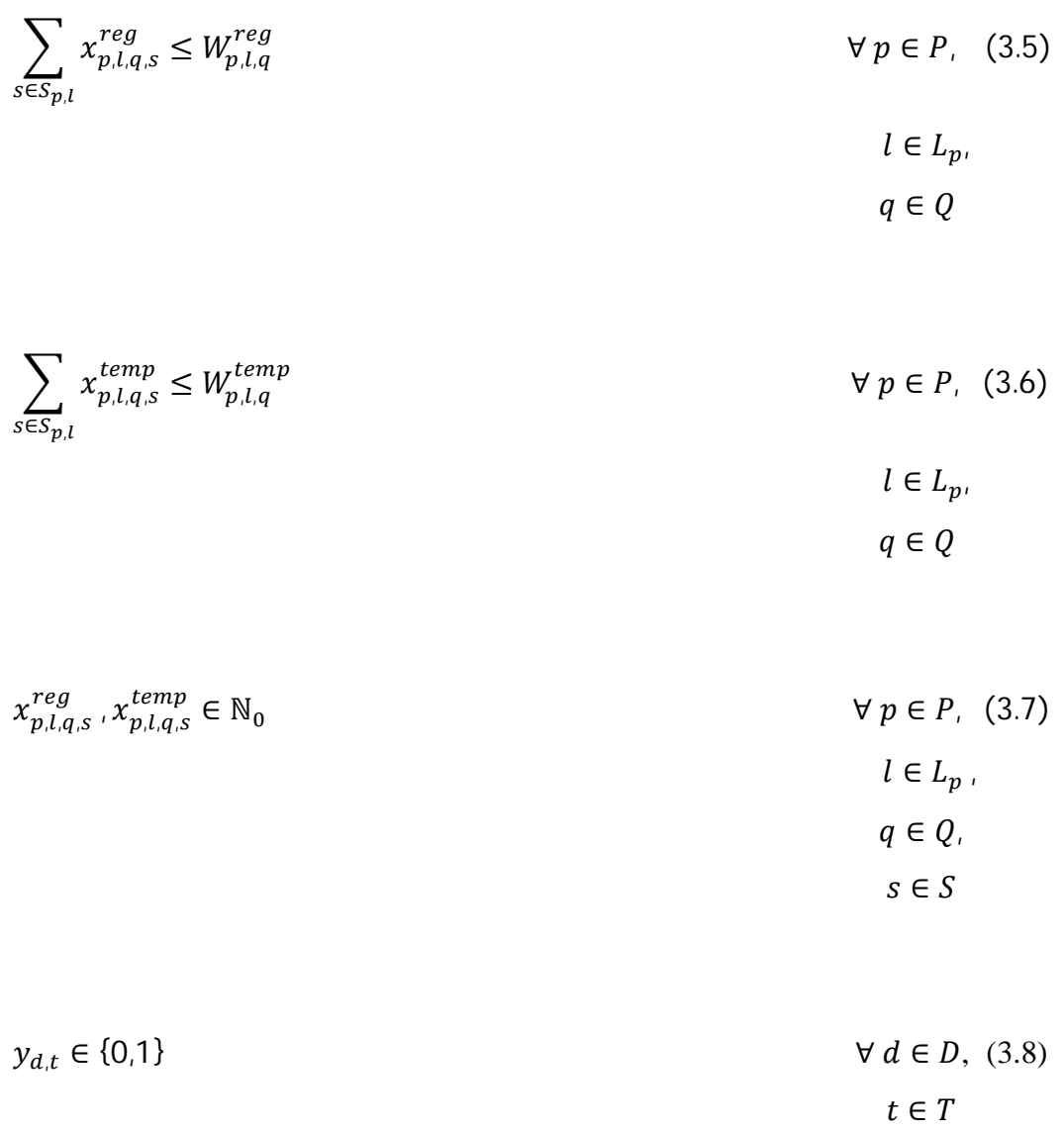

**Zielfunktion:** Der Zielfunktionsterm (3.1) besteht aus drei Teilen. Im ersten Teil werden die Kosten für einen regulären Arbeiter der Schicht s ∈ S mit der Anzahl der regulären Arbeiter multipliziert. Dies geschieht auch im zweiten Teil für die temporären Arbeitskräfte. Dabei wird jeweils in beiden Teilen über die Anzahl der Arbeitsmuster, die Menge der Turnusse, die Anzahl der verschiedenen Qualifikationen und über die Menge der generierten Schichten aufsummiert. Der dritte Teil stellt einen sogenannten Strafterm dar. Hierbei werden die Kosten und die jeweilige Anzahl an ungedeckten Arbeitsbedarf multipliziert und über den gesamten Planungshorizont, d.h. über d ∈ D und die Menge der Planungsperioden t ∈ T aufsummiert. Das Ziel ist es, die angesprochenen Kosten so gering wie möglich zu halten. Es liegt also ein Mininmierungsproblem vor.

**Nebenbedingungen:** Die erste Nebenbedingung (3.2) dient zur Abdeckung des Arbeitsbedarfs  $K_{q,d,t}$  für Qualifikation q an den Tagen d in den Planungsperioden t. Je geringer in dieser Bedingung die Anzahl an ungedecktem Arbeitsbedarf  $y_{d,t}$ ausfällt, desto weniger wird dies in der Zielfunktion bestraft und führt damit zu einer Verbesserung des Zielfunktionswertes. Die Restriktionen (3.3) und (3.4) regulieren die Arbeitsstunden der Arbeitskräfte bzw. deren Über- und Unterstundenkonto. Dabei werden diejenigen Arbeiter herausgefiltert, welche sich nahe ihrer Über- bzw. Unterstundengrenze bewegen und deren Menge an Arbeitsstunden reguliert. Man erzwingt dadurch für eine bestimmte Anzahl an Arbeitern, die in dem Arbeitsmuster p in Turnus l arbeiten, eine maximale bzw. minimale Anzahl an Arbeitsstunden. Die Restriktionen (3.5) und (3.6) sollen verhindern, dass jeweils mehr reguläre bzw. temporäre Arbeitskräfte eingeteilt werden, als jeweils vorhanden. Dazu wird die Anzahl der arbeitenden Arbeiterkräfte über alle generierten Schichten aufsummiert und die Gültigkeit für alle Arbeitszeitmodelle, Turnusse und Qualifikationen verlangt. Die beiden letzten Nebenbedingungen (3.7) und (3.8) des Masterproblems definieren die Wertebereiche der Entscheidungsvariablen.

#### **3.2 Subproblem**

Das Subproblem dient zur Generierung von neuen möglichen Spalten bzw. Touren, welche den Zielfunktionswert des Masterproblems verbessern. Eine genauere Beschreibung dieses Vorgangs folgt in Kapitel 4. Folgende Notation wird für das Subproblem verwendet:

#### **Mengen:**

- $P =$ Menge der Arbeitsmuster;
- D = Menge der Planungstage;

 $D^{fix}(p)$  $=$  Menge der Pflichtarbeitstage des Arbeitsmusters p;  $D^{flex}(n)$  $=$  Menge der optionalen Arbeitstage des Arbeitsmuster p;  $D(p) = D^{fix}(p) \cup D^{flex}(p)$  = Menge der Arbeitstage des Arbeitsmusters p;  $D^{m,Fix}(p)$  $=$  Menge der Pflichtarbeitstage des Arbeitsmusters p mit Schichttyp m;

 $D^{m, Flex}(p)$  $=$  Menge der optionalen Arbeitstage des Arbeitsmusters p mit Schichttyp m;

 $D^{m}(p) = D^{m,Fix}(p) \cup D^{m,Flex}(p) =$  Menge der Arbeitstage des

Arbeitsmusters p mit Schichttyp m;

 $T =$ Menge der Planungsperioden eines Tages

 $T^m(p)$  = Menge der Startperioden des Arbeitsmusters p mit Schichttyp m;

 $M =$ Menge der Schichttypen;

 $M_d(p)$  = Menge der Schichttypen des Arbeitsmusters p an Tag d;

 $Q =$ Menge der Qualifikationen

#### **Schichtparameter:**

 $\Delta_n^{maxS}$  $=$  Maximale Bruttoschichtlänge des Arbeitsmuster p;

 $\Delta_n^{minS}$  $=$  Minimale Bruttoschichtlänge des Arbeitsmusters p;

- $\Delta_n^{minW}$  $p_p^{minW}$  = Ist die Nettoschichtlänge größer (kleiner) als  $\Delta_p^{minW}$  Perioden, so ist im Arbeitsmuster p eine Pause erforderlich (nicht erlaubt);
- $Q_n$  = Maximales Verhältnis von Gesamtpausendauer zu Nettoarbeitszeit des Arbeitsmusters p;

 $B_p$  = Maximale Anzahl an Pausen des Arbeitsmusters p;

$$
\Delta_p^{addW} = \text{Ist die Nettoschichtlänge größer als } \Delta_p^{addW} \text{ Perioden, so ist die}
$$

Mindestpausendauer im Arbeitsmuster p zu erhöhen;

- $\Delta_n^{minB}$  $\mathbb{R}^{minB}_{p}$  = Erforderliche Gesamtpausendauer des Arbeitsmusters p nach  $\Delta_p^{minW}$ Perioden;
- $\Delta_n^{addB}$ = Erforderliche zusätzliche Pausendauer des Arbeitsmusters p nach  $\Delta_p^{addB}$  Perioden;

$$
\Delta_{p,r}^{durB} = \text{Minimale Dauer der Pause r des Arbeitsmusters p};
$$

- $\Delta_p^{gapB}$  = Minimale Arbeitszeit zwischen zwei aufeinanderfolgenden Pausen des Arbeitsmusters p;
- $\Delta_p^{minFB}$  $=$  Minimale Arbeitsdauer vor der ersten Pause des Arbeitsmusters p;

 $\Delta_p^{maxN}$  $=$  Maximale Nettoarbeitsdauer des Arbeitsmusters p;

 $\Delta_n^{maxD}$  $=$  Maximale Gesamtpausendauer des Arbeitsmusters p;

 $\Delta_n^{minD}$ = Minimale Gesamtpausendauer des Arbeitsmusters p;

#### **Tourparameter**

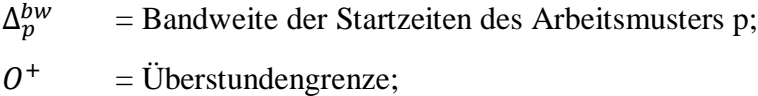

 $O^ =$  Unterstundengrenze;

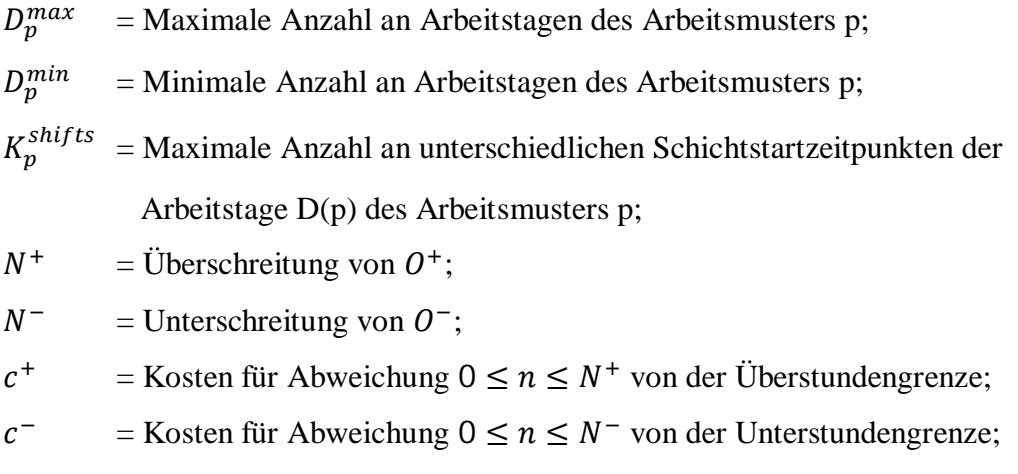

## **Entscheidungsvariablen**

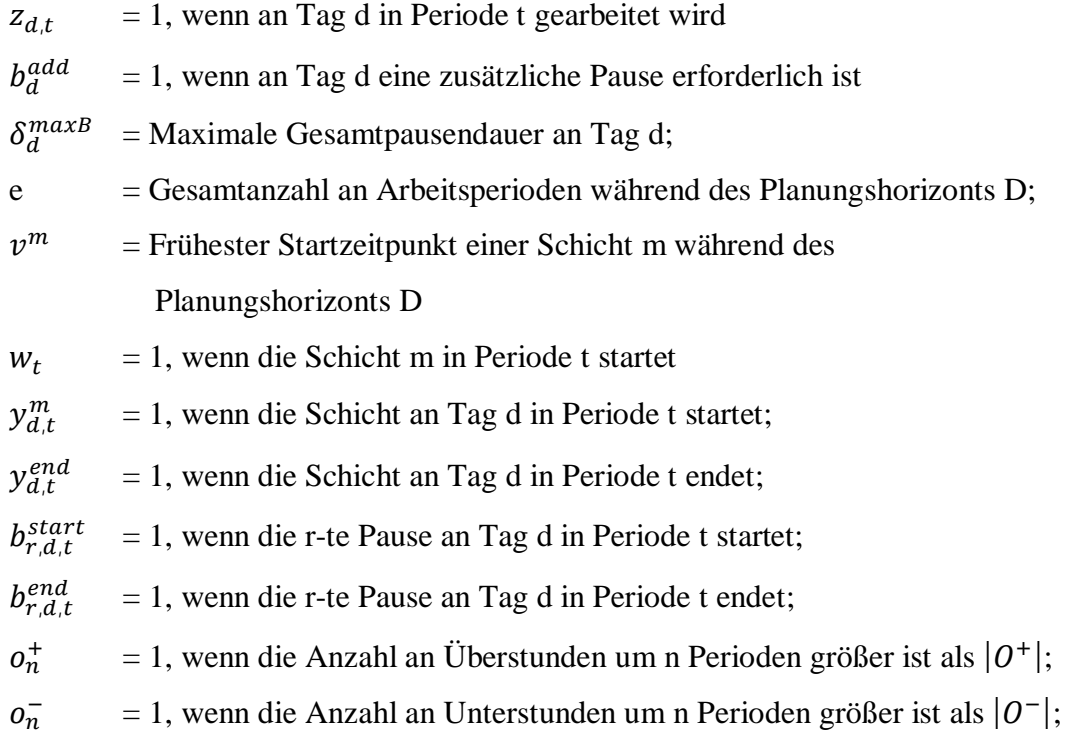

## **Dualvariablen:**

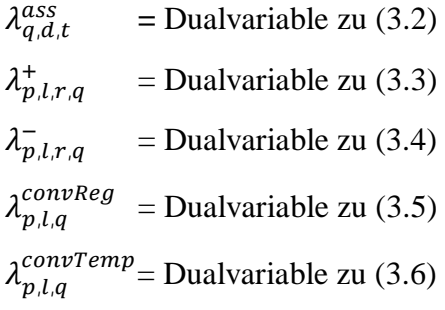

Term zur Berechnung der reduzierten Kosten von regulären Arbeitern: (3.9)

$$
red^{Reg} = c^{Reg} \cdot e + \sum_{n=1}^{N^+} c_n^+ \cdot o_n^+ + \sum_{n=1}^{N^-} c_n^- \cdot o_n^-
$$
  
- 
$$
\left( \sum_{d \in D} \sum_{t \in T} \sum_{q \in Q} \lambda_{q,d,t}^{ass} \cdot z_{d,t} + \sum_{r \in R^+} \lambda_{p,l,r,q}^+ \cdot r_r + \sum_{r \in R^-} \lambda_{p,l,r,q}^- \cdot r_r + \sum_{q \in Q} \lambda_{p,l,q}^{convReg} \right)
$$

Term zur Berechnung der reduzierten Kosten von temporären Arbeitern: (3.10)  $red^{Reg} = c^{Reg} \cdot e$ 

$$
-\left(\sum_{d\in D}\sum_{t\in T}\sum_{q\in Q}\lambda_{q,d,t}^{ass}\cdot z_{d,t} \right. \\ \left. +\sum_{r\in R^{+}}\lambda_{p,l,r,q}^{+}\cdot r_{r}+\sum_{r\in R^{-}}\lambda_{p,l,r,q}^{-}\cdot r_{r}+\sum_{q\in Q}\lambda_{p,l,q}^{convTemp}\right)
$$

red = {red<sup>Reg</sup> ,red<sup>Temp</sup>}

Das mathematische Modell des Subproblems lässt sich folgendermaßen darstellen:

Minimiere 
$$
red
$$
 (3.11)

unter den Nebenbedingungen

**Über- und Unterstunden:**

$$
e - \sum_{n=1}^{N^+} n \cdot o_n^+ \le 0^+
$$
 (3.12)

$$
e + \sum_{n=1}^{N^-} n \cdot o_n^- \ge 0^-
$$
\n
$$
(3.13)
$$

$$
(3.14)
$$

$$
\sum_{n_1=1}^{N^+} o_{n_1}^+ + \sum_{n_2=1}^{N^-} o_{n_2}^- \le 1
$$

## **Schichtstartzeitpunkte:**

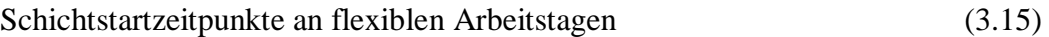

$$
\sum_{m \in M_d(p)} \sum_{t \in T^m(p)} y_{d,t}^m \le 1 \qquad \forall d \in D^{flex}(p)
$$

Schichtstartzeitpunkte an Pflichtarbeitstagen (3.16)

$$
\sum_{m \in M_d(p)} \sum_{t \in T^m(p)} y_{d,t}^m = 1 \qquad \forall d \in D^{fix}(p)
$$

$$
Minimale Anzahl an Schichten in einer Woche
$$
\n
$$
(3.17)
$$

$$
\sum_{d \in D} \sum_{t \in T^e(p) \cup T^l(p)} (y_{d,t}^e + y_{d,t}^l) \ge D_p^{min}
$$

Maximale Anzahl an Schichten in einer Woche
$$
(3.18)
$$

$$
\sum_{d \in D} \sum_{t \in T^{e}(p) \cup T^{l}(p)} \left( y_{d,t}^{e} + y_{d,t}^{l} \right) \le D_{p}^{max}
$$

## **Bandweite der Schichtstartzeitpunkte**

Setzen der Untergrenze (3.19)

$$
t \cdot y_{d,t}^m + (1 - y_{d,t}^m) \cdot M \ge v^m
$$
  
\n
$$
t \in T^m(p),
$$
  
\n
$$
m \in M_d(p)
$$

Einhaltung der Bandweite (3.20)

$$
\sum_{t \in T^m(p)} t \cdot y_{d,t}^m - v^m \le \Delta_p^{bw} \qquad \forall d \in D^{mFix}(p),
$$

 $m \in M_d(p)$ 

## **Vorwärtsrotation der Schichtstartzeitpunkte**

Vorwärtsrotation der Schichtstartzeitpunkte flexibler Arbeitstage (3.21)

$$
\sum_{t \in T^{m}(p)} t \cdot \left( y_{d,t}^{m} - y_{d',t}^{m} \right)
$$
\n
$$
- \left( 1 - \sum_{t \in T^{m}(p)} y_{d',t}^{m} \right) \cdot M \le 0
$$
\n
$$
m \in M_{d}(p),
$$
\n
$$
d' \in D^{m, Flex}(p).
$$

$$
d < d^{\checkmark}
$$

 $d \in D^{m,Fix}(p)$ :

Vorwärtsrotation der Schichtstartzeitpunkte fixer Arbeitstage (3.22)

$$
\sum_{t \in T^m(p)} t \cdot (y_{d,t}^m - y_{d',t}^m) \le 0 \qquad \forall d \in D(p),
$$
  

$$
m \in M_d(p)
$$

$$
d < d'
$$

Maximale Anzahl an verschiedenen Schichtstartzeitpunkten (3.23)

$$
\sum_{\substack{t \in \bigcup_{d \in D(p) \\ d \in D(p)}}} w_t \le K_p^{shifts}
$$

$$
w_t \cdot M \ge \sum_{d \in D(p)} y_{d,t}^m \qquad \forall m \in M_d(p),
$$
  

$$
t \in T^m(p)
$$

## **Pausenrestriktionen**

Mindestarbeitszeit bis zur ersten Pause an flexiblen Arbeitstagen (3.25)

$$
\sum_{t \in T} t \cdot b_{1,d,t}^{start} - \sum_{m \in M_d(p)} \sum_{t \in T^m(p)} t \cdot y_{d,t}^m \qquad \forall d \in D^{flex}(p)
$$
  
+ 
$$
(1 - \sum_{m \in M_d(p)} \sum_{t \in T^m(p)} y_{d,t}^m) \cdot M
$$
  

$$
\geq \sum_{t \in T} b_{1,d,t}^{start} \cdot \Delta_p^{minFB}
$$

Mindestarbeitszeit bis zur ersten Pause an fixen Arbeitstagen (3.26)

$$
\sum_{t \in T} t \cdot b_{1,d,t}^{start} - \sum_{m \in M_d(p)} \sum_{t \in T^m(p)} t \cdot y_{d,t}^m
$$
\n
$$
\geq \sum_{t \in T} b_{1,d,t}^{start} \cdot \Delta_p^{minFB}
$$
\n
$$
\forall d \in D^{fix}(p)
$$

$$
Mindest pause nach Überschreitung eines Grenzwertes
$$
\n
$$
(3.27)
$$

$$
\sum_{t}^{\Delta_p^{minW}+2} z_{d,t} \le \Delta_p^{minW} \qquad \forall d \in D(p)
$$

Verpflichtende Pause, wenn Schichtlänge einen Grenzwert überschreitet (3.28)

$$
\Delta_p^{minW} - \left( \sum_{t \in T} t \cdot y_{d,t}^{end} - \sum_{m \in M_d(p)} \sum_{t \in T^m(p)} t \cdot y_{d,t}^m \right) \qquad \forall d \in D(p)
$$

$$
+ \sum_{t \in T} b_{1,d,t}^{start} \cdot M \ge 0
$$

Keine Pause, wenn Schichtlänge einen Grenzwert unterschreitet (3.29)

$$
\sum_{t \in T} t \cdot y_{d,t}^{end} - \sum_{m \in M_d(p)} \sum_{t \in T^m(p)} t \cdot y_{d,t}^m
$$
\n
$$
- \sum_{r=1}^{B_p} \sum_{t \in T} t \cdot (b_{r,d,t}^{end} - b_{r,d,t}^{start})
$$
\n
$$
- \Delta_p^{minW} + (1 - \sum_{t \in T} b_{1,d,t}^{start}) \cdot M \ge 0
$$
\nW d = D(p)

Minimale Pausendauer (3.30)

$$
\sum_{t \in T} t \cdot \left( b_{r,d,t}^{end} - b_{r,d,t}^{start} \right) \ge \Delta_{p,r}^{durB} \cdot \sum_{t \in T} b_{r,d,t}^{start} \qquad \forall d \in D(p),
$$
\n
$$
1 \le r \le B_p,
$$

Minimale Gesamtpausendauer

$$
(3.31)
$$

$$
\sum_{r=1}^{B_p} \sum_{t \in T} t \cdot (b_{r,d,t}^{end} - b_{r,d,t}^{start}) \ge \Delta_p^{minD} \qquad \forall d \in D(p)
$$

Minimale Gesamtpausendauer in Verbindung mit den zusätzlichen Pausen (3.32)

$$
\sum_{r=1}^{B_p} \sum_{t \in T} t \cdot (b_{r,d,t}^{end} - b_{r,d,t}^{start}) \qquad \forall d \in D(p)
$$
  

$$
\geq \Delta_p^{minB} + b_d^{add} \cdot \Delta_p^{addB} - (1 - \sum_{t \in T} b_{1,d,t}^{start}) \cdot M
$$

Maximale Gesamtpausendauer (3.33)

$$
(3.33)
$$

$$
\sum_{r=1}^{B_p} \sum_{t \in T} t \cdot \left( b_{r,d,t}^{end} - b_{r,d,t}^{start} \right) \le \Delta_p^{maxD} \qquad \forall d \in D(p)
$$

Maximale Gesamtpausendauer und Initialisierung

der Entscheidungsvariable $\delta_{\rm d}^{\rm maxB}$  $(3.34)$ 

$$
\sum_{r=1}^{B_p} \sum_{t \in T} t \cdot \left( b_{r,d,t}^{end} - b_{r,d,t}^{start} \right) \leq \delta_d^{maxB} \qquad \forall d \in D(p)
$$

Begrenzung der Pausenzeit durch Rate gemessen an

Bruttoarbeitstag an Tag d (3.35)

$$
Q_p \cdot (\sum_{t \in T} t \cdot y_{d,t}^{end} - \sum_{m \in M_d(p)} \sum_{t \in T^m(p)} t \cdot y_{d,t}^m \ge \delta_d^{maxB} \qquad \forall d \in D(p)
$$

Kein Überlappen der einzelnen Pausen (3.36)

$$
\sum_{t \in T} t \cdot (b_{r+1,d,t}^{start} - b_{r,d,t}^{end}) \qquad \forall d \in D(p),
$$
\n
$$
+ \left(1 - \sum_{t \in T} b_{r+1,d,t}^{start}\right) \cdot M \ge \Delta_p^{gapB} \qquad 1 \le r \le B_p - 1
$$

Ergänzende Pausenrestriktionen (3.37) 

$$
\sum_{t \in T} b_{r,d,t}^{start} \le \sum_{t \in T} b_{r-1,d,t}^{start} \qquad \forall d \in D(p),
$$
  

$$
2 \le r \le B_p - 1
$$

$$
Pausen start \le 1\tag{3.38}
$$

$$
\sum_{t \in T} b_{r,d,t}^{start} \le 1 \qquad \qquad \forall d \in D(p),
$$
\n
$$
1 \le r \le B_p
$$

$$
\text{Pausenende} \le 1 \tag{3.39}
$$
\n
$$
\sum_{t \in T} b_{r,d,t}^{end} \le 1 \qquad \forall d \in D(p),
$$

$$
1 \le r \le B_p
$$

Gleiche Anzahl an Pausenstarts und Pausenenden (3.40)

$$
\sum_{r=1}^{B_p} \sum_{t \in T} b_{r,d,t}^{start} = \sum_{r=1}^{B_p} \sum_{t \in T} b_{r,d,t}^{end} \forall d \in D(p)
$$

Zusätzliche Pause nach Überschreiten eines Grenzwerts (3.41)  
\n
$$
\sum_{t \in T} t \cdot y_{d,t}^{end} - \sum_{m \in M_d(p)} \sum_{t \in T^m(p)} t \cdot y_{d,t}^m \qquad \forall d \in D(p)
$$
\n
$$
- \sum_{r=1}^{B_p} \sum_{t \in T} t \cdot (b_{r,d,t}^{end} - b_{r,d,t}^{start}) - \Delta_p^{addW} - M \cdot b_d^{add} \le 0
$$
\n(3.41)

Ermittlung der Arbeitsperioden in der jeweiligen Tour (3.42)

$$
\sum_{m \in M_d(p)} \sum_{l \in T^m(p): l \le t}^{t} y_{d,l}^m \qquad \forall d \in D(p),
$$
  

$$
- \sum_{l=0}^t (\sum_{r=1}^{B_p} (b_{r,d,l}^{start} - b_{r,d,l}^{end}) + y_{d,l}^{end}) = z_{d,t} \qquad t \in T
$$

Maximale Schichtlänge (3.43)

$$
(3.4)
$$

$$
\sum_{t \in T} t \cdot y_{d,t}^{end} - \sum_{m \in M_d(p)} \sum_{t \in T} t \cdot y_{d,t}^m \le \Delta_p^{maxS} \qquad \forall d \in D(p)
$$

Minimale Schichtlänge (3.44)

$$
\sum_{t \in T} t \cdot y_{d,t}^{end} - \sum_{m \in M_d(p)} \sum_{t \in T} t \cdot y_{d,t}^m \ge \Delta_p^{minS} \qquad \forall d \in D(p)
$$

Maximale Nettoschichtlänge (3.45)

$$
\sum_{t \in T} z_{d,t} \le \Delta_p^{maxN} \qquad \qquad \forall \ d \in D(p)
$$

Pausenende vor Schichtende

\n
$$
\sum_{t \in T} t \cdot b_{r,d,t}^{end} \le \sum_{t \in T} t \cdot y_{d,t}^{end} - 1
$$
\n
$$
\forall d \in D(p),
$$
\n
$$
1 \le r \le B_p
$$

Gesamtanzahl der Arbeitsperioden  
\n
$$
\sum_{k=1}^{n} \sum_{k=1}^{n} f_{k+1}(m) = 0
$$
\n(3.47)

$$
\sum_{d \in D(p)} \left( \sum_{t \in T} t \cdot y_{d,t}^{end} - \sum_{m \in M_d(p)} \sum_{t \in T^m(p)} t \cdot y_{d,t}^m \right) = e
$$

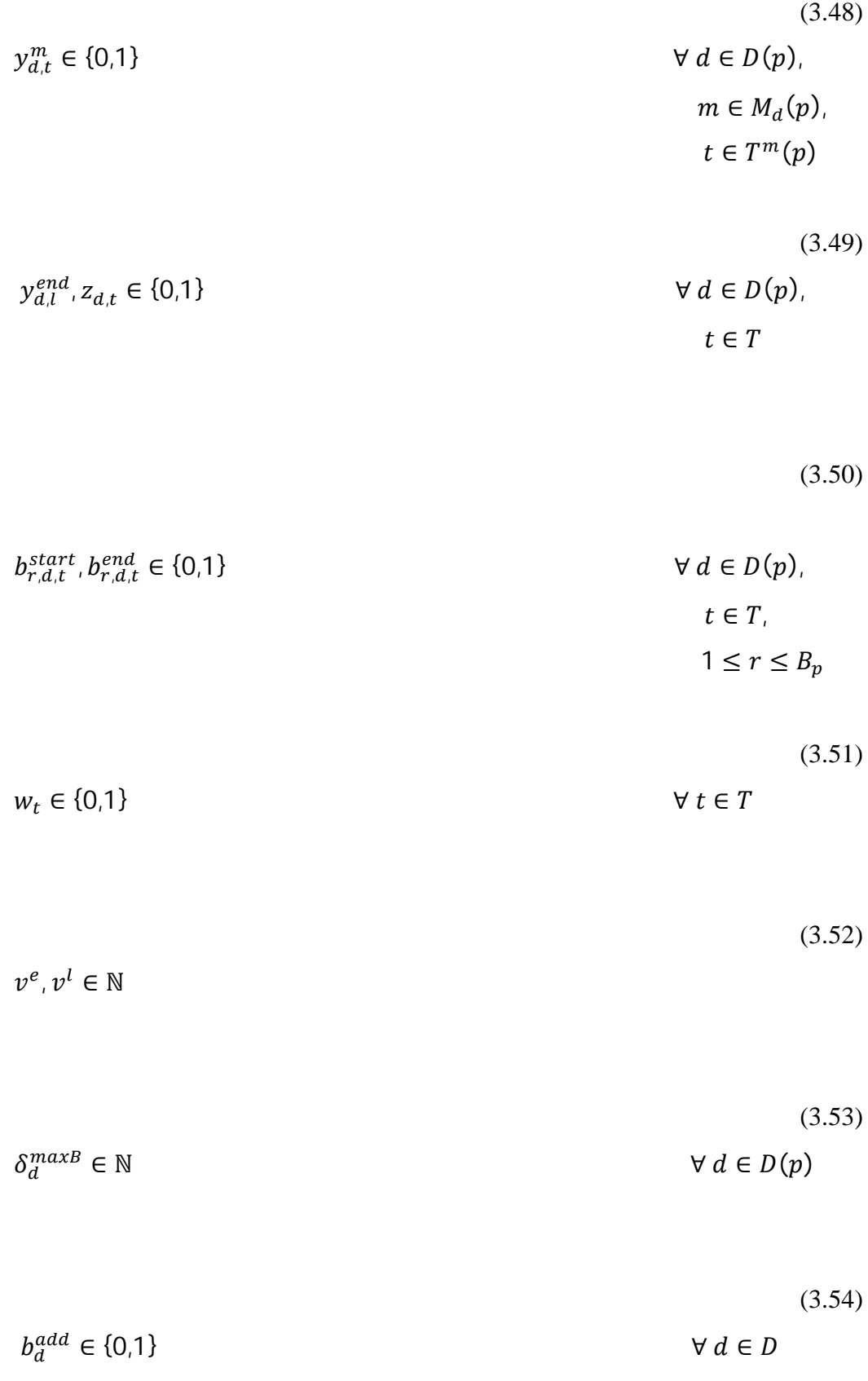

**Über- und Unterstunden:** Die Bedingungen (3.12) und (3.13) regeln und berechnen die Über- beziehungsweise Unterstunden. Die Restriktion (3.14) schließt zudem aus, dass es gleichzeitig Über- und Unterstunden gibt.

**Schichtstartzeitpunkte an flexiblen Tagen:** Abhängig vom jeweiligen Arbeitsmuster *p* und dem vorliegenden Turnus, gibt es im Schichtplan bestimmte Tage, welche flexibel sind. An einem flexiblen Arbeitstag kann gearbeitet werden, muss jedoch nicht. Den Schichtstartzeitpunkt an flexiblen Arbeitstagen regelt die Restriktion (3.15) mit der vorliegenden Ungleichung.

**Schichtstartzeitpunkte an Pflichtarbeitstagen:** Wenn ein Pflichtarbeitstag vorliegt, muss an diesem Tag gearbeitet werden. Dies wird aus Gleichung (3.16) sichtbar.

**Anzahl an Schichten in einer Woche:** Bedingungen (3.17) und (3.18) regeln jeweils die minimale bzw. maximale Anzahl an Schichten in einer Woche.

**Bandweite der Schichtstartzeitpunkte:** Mit Hilfe der Restriktion (3.19) wird der jeweils früheste Schichtstartzeitpunkt der Woche für jede Schichtart m∈*M* ermittelt. Die darauf folgende Bedingung (3.20) sichert die Einhaltung der Bandweite der Schichtstartzeitpunkte ab.

**Vorwärtsrotation der Schichtstartzeitpunkte:** Die Restriktionen (3.21) und (3.22) sichern die Vorwärtsrotation der Schichtstartzeitpunkte ab. Damit wird verhindert, dass die jeweils vorliegende Schicht niemals früher beginnt, als eine Vorhergehende in der jeweiligen Planungswoche.

**Maximale Anzahl an verschiedenen Schichtstartzeitpunkten:** Abhängig vom jeweiligen Arbeitszeitmodell, ist eine maximale Anzahl an verschiedenen Schichtstartzeitpunkten  $K_p^{shifts}$  vorgegeben. Mittels der Restriktionen (3.23) und (3.24) wird die Einhaltung dieser Grenze gewährleistet.

**Mindestarbeitszeit bis zur ersten Pause:** Auch bei dieser Bedingung muss zwischen flexiblen und verpflichtenden Arbeitstagen unterschieden werden. Die Restriktionen (3.25) und (3.26) geben die jeweilige Mindestarbeitszeit  $\Delta_p^{minFB}$  vor, welche abgearbeitet werden muss, um eine erste Pause einlegen zu dürfen.

**Mindestpause nach Überschreitung eines Grenzwerts:** Bei einer Bruttoarbeitszeit von  $\Delta_p^{minW}$  + 2 Perioden, wird mittels der Restriktion (3.27) sichergestellt, dass davon maximal  $\Delta_p^{minW}$  Perioden gearbeitet werden.

Die Bedingung (3.28) dagegen stellt sicher, dass nach Überschreitung des Grenzwertes  $\Delta_p^{minW}$ , auf jeden Fall eine Pause eingelegt werden muss. Wird im Gegensatz dazu, dieser Grenzwert unterschritten, darf laut (3.29) keine Pause eingelegt werden.

**Minimale Pausendauern:** Die Restriktionen (3.30) – (3.32) setzen die verschiedenen minimalen Pausendauern. (3.30) setzt die minimale Dauer einer jeden Pause auf mindestens  $\Delta_{p,r}^{durB}$  Perioden. Die minimale Gesamtpausendauer ergibt sich durch die Bedingung (3.31) auf  $\Delta_p^{minD}$  Perioden. Eine Mindestgesamtpausendauer von  $\Delta_p^{minB}$  Perioden sichert zudem die Restriktion (3.32), und bei Überschreitung eines Grenzwertes eine zusätzliche Pausendauer von  $\Delta_p^{addB}$  Perioden.

**Maximale Gesamtpausendauer:** Die maximale Gesamtpausendauer wird durch die Restriktionen (3.33) - (3.35) gesetzt.

In Restriktion (3.33) wird diese durch  $\Delta_p^{maxD}$  Perioden begrenzt. In der Bedingung (3.34) wird die Entscheidungsvariable  $\delta_d^{\text{maxB}}$  initialisiert und dadurch die Pausendauer beschränkt.

Die letzte der drei genannten Restriktionen, grenzt die Pausendauer durch die Rate  $Q_p$  ein. Das heißt, die Gesamtpausendauer darf nicht länger als  $Q_p \cdot 100\%$ der Bruttoarbeitszeit sein.

**Ergänzende Pausenrestriktionen:** Die Bedingung (3.36) verhindert ein Überlappen der einzelnen Pausen, während mit (3.37) sichergestellt wird, dass die Reihenfolge der Pausen eingehalten wird. Zusätzlich gewährleisten die Restriktionen (3.38) und (3.39), dass die r-te Pause nur einmal gestartet bzw. beendet wird. Zudem muss gelten, wie in (3.40) ersichtlich, dass es eine gleiche Anzahl an Pausenstarts und –enden gibt.

Wird eine Nettoarbeitszeit, größer als  $\Delta_p^{addW}$  Perioden erreicht, muss zudem nach Restriktion (3.41) eine weitere Pause eingelegt werden.

**Ermittlung der täglichen Arbeitsperioden der jeweiligen Tour:** Zur Ermittlung der Arbeitsperioden dient die Bedingung (3.42).

**Ende der Schicht:** Um die Gesamtarbeitszeit einzugrenzen, werden die Restriktionen (3.43) und (3.44) eingeführt. Diese begrenzen die tägliche Bruttoarbeitszeit auf  $\Delta_p^{maxS}$  bzw.  $\Delta_p^{minS}$  Perioden. Darauf aufbauend, wird durch Bedingung (3.45)

eine maximale Nettoschichtlänge von  $\Delta_p^{maxN}$  Perioden erreicht. In der darauf folgenden Nebenbedingung (3.46) wird bestimmt, dass die letzte Pause mindestens eine Periode vor dem Schichtende beendet sein muss.

**Gesamtarbeitsperioden der Tour über den Planungshorizont:** Die Restriktion (3.47) berechnet die Summe aller Arbeitsperioden der jeweiligen Tour und speichert diese in der Entscheidungsvariable e.

**Variablen:** In den Nebenbedingungen (3.48) - (3.54) werden die Wertebereiche der Entscheidungsvariablen definiert.

## **4 Lösungsverfahren**

Das folgende Kapitel dient der Erklärung des Lösungsverfahrens. Als Grundlage dafür dienen die in Kapitel 2 vorgestellten Methoden zur Lösung des Problems.

## **4.1 Ausgangsproblem**

Das Ausgangsproblem ist ein Modell mit 45 Nebenbedingungen. Diese regeln unter anderem die Schichtdauern, Schichtbeginn und –ende, sowie die Beschränkungen der Pausen. Die Zielfunktion des Ausgangsproblems, zielt auf die Minimierung der Arbeitskosten und der fehlenden Abdeckung des Arbeitsbedarfs ab. Dabei wird jeder der rund 400 Mitarbeiter, abhängig von seinem Arbeitsmuster und dem Turnus, einzeln einer Schicht zugeteilt. Als Konsequenz ergeben sich aufgrund der hohen Anzahl an Variablen sehr hohe Rechenzeiten und ein enormer Bedarf an Speicherplatz. Um diese Problematik zu verbessern, wurde, wie bereits in Kapitel 2 und 3 ersichtlich, das Ausgangsproblem in ein Master- und mehrere Subprobleme zerlegt. Das vollständige Ausgangsproblem kann in der Bachelorarbeit *"Mathematische Modellierung der Personaleinsatzplanung bei der Aeroground Flughafen München GmbH"* von M.-L. Breiner und Franziska Scheer eingesehen werden.

#### **4.2 Anwendung der Dantzig-Wolfe Dekomposition**

Wie bereits in Kapitel 2 vorgestellt, wird das Ausgangsproblem in ein Masterproblem und mehrere Subprobleme zerlegt. Dabei werden alle unabhängigen Restriktionen in die Subprobleme verlagert, die verbindenden und die Zielfunktion werden Teil des Masterproblems. Zur besseren Nachvollziehbarkeit sei auf das Kapitel 3 verwiesen. Mit dieser Aufteilung wird die notwendige, blockartige Struktur erreicht und es entstehen dadurch 30 Subprobleme. Diese Menge ergibt sich aus der Anzahl an Arbeitszeitmodellen multipliziert mit der Anzahl an Turnussen bzw. Arbeitsmustern.

#### **4.3 Lösung des Problems mit Hilfe der Spaltengenerierung**

Um die Spaltengenerierung auf das hier vorgestellte Problem anwenden zu können und den iterativen Austausch von Informationen zwischen Master- und Subproblem zu ermöglichen, ist es nötig eine Startlösung für das Masterproblem zu generieren. Zu diesem Zweck wurde eine Heuristik entwickelt, welche eine erste, jedoch bezogen auf den Zielfunktionswert, sehr schlechte Lösung darstellt. Aus den erhaltenen Werten der Entscheidungsvariablen, können nun anschließend die Dualvariablen berechnet werden. Sie bilden die Grundlage zur Anwendung der Spaltengenerierung und werden den Subproblemen übergeben. Die Subprobleme generieren nun neue Spalten für das Masterproblem, welche den Zielfunktionswert verbessern. Eine Spalte steht jeweils für eine Tour des jeweiligen Arbeitszeitmodells in dem betrachteten Turnus. Die Touren geben wieder, in welchen Perioden gearbeitet wird und in welchen nicht. Das in dieser Arbeit behandelte mathematische Programm ist ein Minimierungsproblem, das heißt nur Spalten, welche negative reduzierte Kosten bilden, werden Teil des Masterproblems. Die reduzierten Kosten berechnen sich aus den Termen für reguläre Arbeiter und für temporäre Arbeiter aus dem Kapitel 3 unter Einsetzung der aktuellen Dualvariablen des Masterproblems. Um die Funktionsweise der beiden Terme näher zu erklären, wird nochmals der Term zur Berechnung der reduzierten Kosten für reguläre Arbeiter betrachtet.

Term zur Berechnung der reduzierten Kosten für reguläre Arbeitskräfte:

$$
c^{Reg} \cdot e + \sum_{n=1}^{N^+} c_n^+ \cdot o_n^+ + \sum_{n=1}^{N^-} c_n^- \cdot o_n^-
$$
  
- 
$$
\left( \sum_{d \in D} \sum_{t \in T} \sum_{q \in Q} \lambda_{q,d,t}^{ass} \cdot z_{d,t} + \sum_{r \in R^+} \lambda_{p,l,r,q}^+ \cdot r_r + \sum_{r \in R^-} \lambda_{p,l,r,q}^- \cdot r_r + \sum_{q \in Q} \lambda_{p,l,q}^{convReg} \right)
$$

Der Term besteht aus zwei Teilen. Im ersten Teil werden die Arbeitskosten mit den Kosten für Über- bzw. Unterstunden addiert. Der Wert des zweiten Teils des Terms wird anschließend vom ersten abgezogen. Dieser ist ein sogenannter Belohnungsterm, das heißt je mehr gearbeitet wird, desto höher ist dessen Wert, und desto höher die Wahrscheinlichkeit, dass man negative reduzierte Kosten erhält. Analog dazu die reduzierten Kosten von temporären Arbeitskräften, wobei hier keine Über- oder Unterstunden berücksichtigt werden, weil für diese Gruppe von Arbeitskräften immer nur einmalige Kosten anfallen und die Über- und Untersunden nicht von Bedeutung sind.

Wenn nun eine Spalte mit negativen reduzierten Kosten durch das Subproblem generiert wurde, wird diese an das Masterproblem übergeben. Daraus berechnet sich ein neuer Zielfunktionswert mit den dazugehörigen Werten der Entscheidungsvariablen. Durch die Berechnung der neuen Dualvariablen und die anschließende Übergabe an die Subprobleme, beginnt der iterative Austausch von Informationen zwischen Master- und Subproblem von neuem. Dieser Austausch endet, wenn keine neuen Spalten mehr generiert werden können, welche den Zielfunktionswert des Masterproblems verbessern.

## **5 Schluss**

Diese Arbeit sollte einen Weg aufzeigen, wie die sehr komplexe Personaleinsatzplanung der Aeroground GmbH gelöst werden kann. Dazu wurde ein mathematisches Ausgangsproblem mit Hilfe der Dantzig-Wolfe Dekomposition in ein Master- und mehrere Subprobleme zerlegt und anschließend mittels Spaltengenerierung gelöst. Durch diese Zerlegung wurde eine Verbesserung hinsichtlich der Rechenzeit und des benötigten Speicherplatzes erreicht. Weitere Aufgabe im Rahmen dieser Arbeit war es, das mathematische Modell in der Programmiersprache Java zu implementieren (siehe Anhang). Als Entwicklungsumgebung wurde dafür Eclipse SDK Version 3.0 gewählt und zur Lösung noch zusätzlich IBM CPLEX Optimization Studio eingebettet. Auf eine detaillierte Rechenstudie wurde jedoch verzichtet, was einen Ansatz für eine weitere wissenschaftliche Arbeit bietet. Hierbei könnte man die Lösungen des implementierten Programms mit den Ergebnissen der aktuellen Methodik der Aeroground GmbH gegenüberstellen und jeweilige Vor- und Nachteile herausfiltern.

Aufgrund von stetig steigenden Passagierzahlen, ist die im Rahmen dieser Arbeit vorgestellte Optimierung der Personaleinsatzplanung von großer Bedeutung und wird in Zukunft eine immer bedeutendere Rolle einnehmen, um eine kosten- und zugleich zeiteffiziente Personalplanung zu gewährleisten.

## **Literaturverzeichnis**

- Ashford, N., H. Stanton, C. Moore. 1997. Airport operations. McGraw Hill (New York).
- Breiner, M.-L., F. Scheer. 2013. Mathematische Modellierung der Personaleinsatz planung bei der Aeroground Flughafen München GmbH. Bachelorarbeit, TU München.

Flughafen München Homepage.

- http://www.munich-airport.de/media/download/general/publikationen/de/ zahlen\_und\_fakten.pdf (Stand: 30.09.2013).

Intraplan Consult GmbH Homepage

- http://www.intraplan.de/?p=11&r=10 (Stand: 30.09.2013).

- Bard, J. 2004. Staff Scheduling in high volume service facilities with downgrading. IIE Transactions, 36:985-997.
- Purnomo, H., J. Bard. 2006. Cyclic preference scheduling for nurses using branch and price. Naval Research Logistics, 54:200-220.
- Lübbecke, M. E., J. Desrosiers. 2005. Selected Topics in Column Generation. Operations Research 53(6) 1007-1023.
- Dantzig, G.B., P. Wolfe. 1960. Decomposition principle for linear programs. Operations Research, 8(1) 101-111.

# **Anhang**

## **1 Übersicht der Arbeitsmuster**

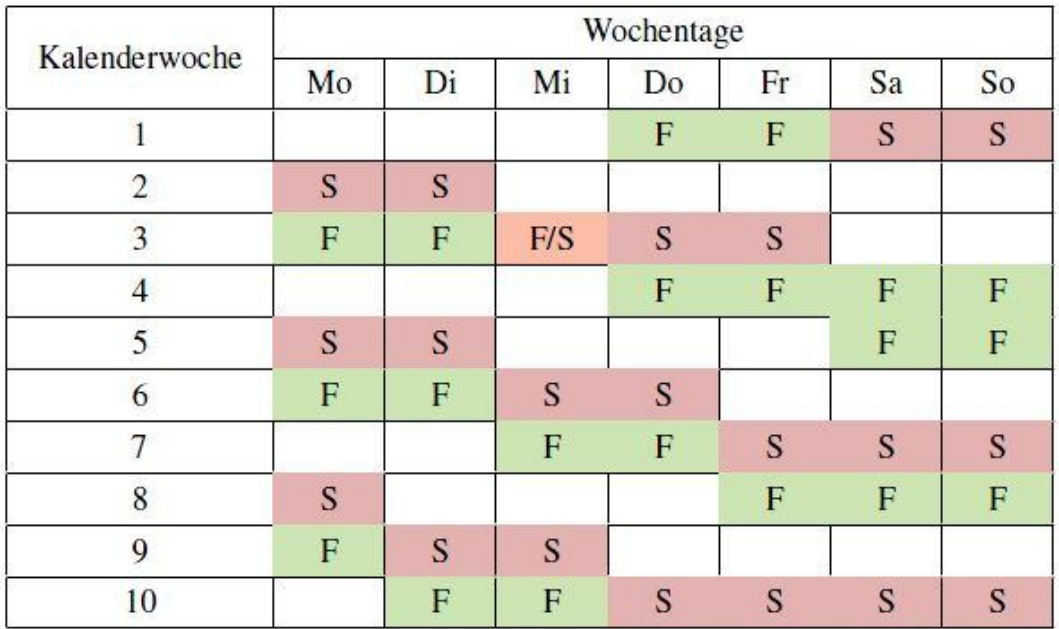

Tabelle 2: Zehn-Wochen-Turnus für Arbeitszeitmodell 2010-1

Tabelle 3: Zehn-Wochen-Turnus für Arbeitszeitmodell 2010-2

| Turnus         | Wochentage  |             |     |              |     |     |             |  |  |
|----------------|-------------|-------------|-----|--------------|-----|-----|-------------|--|--|
|                | Mo          | Di          | Mi  | Do           | Fr  | Sa  | So          |  |  |
|                | S           | S           | S   |              |     | F   | $\mathbf F$ |  |  |
| $\overline{c}$ | F           | F           | S   | S            |     |     |             |  |  |
| 3              | S           | S           | S   |              |     | S   | S           |  |  |
| $\overline{4}$ | S           | S           |     |              | F   | F   | F           |  |  |
| 5              | F/M         |             |     | F            | S   |     |             |  |  |
| 6              |             | $X^{*1}$    | F/M | F/M          | F/M | F/M | F/M         |  |  |
| $\overline{7}$ |             |             |     | S            | S   | S   | ${\bf S}$   |  |  |
| 8              |             |             | F   | $\mathbf{F}$ | F   |     |             |  |  |
| 9              | $\mathbf F$ | $\mathbf F$ | F/S | S            | S   |     |             |  |  |
| 10             |             | F           | F   |              |     | S   | S           |  |  |

Anmerkung: Der Eintrag  $X^*$ <sup>1</sup> steht für eine optionale Frühschicht.

## **2 Implementierung des mathematischen Modells**

Auf beiliegender CD befindet sich der Code der Implementierung des Modells, sowie eine Datei mit der Information, was benötigt wird, um das Programm starten zu können (Readme.txt). Zusätzlich befindet sich dort eine digitale Version dieser Bachelorarbeit.

## **Ehrenwörtliche Erklärung**

Ich erkläre hiermit ehrenwörtlich, dass ich die vorliegende Arbeit selbständig angefertigt habe. Die aus fremden Quellen direkt und indirekt übernommenen Gedanken sind als solche kenntlich gemacht.

Ich weiß, dass die Arbeit in digitalisierter Form daraufhin überprüft werden kann, ob unerlaubte Hilfsmittel verwendet wurden und ob es sich – insgesamt oder in Teilen – um ein Plagiat handelt. Zum Vergleich meiner Arbeit mit existierenden Quellen darf sie in eine Datenbank eingestellt werden und nach der Überprüfung zum Vergleich mit künftig eingehenden Arbeiten dort verbleiben. Weitere Vervielfältigungs- und Verwertungsrechte werden dadurch nicht eingeräumt.

Die Arbeit wurde weder einer anderen Prüfungsbehörde vorgelegt noch veröffentlicht.

München, den 29.10.2013

Jochen Gold